Chapter 11 Deploying your web app

# Deployment

- Where do YOU put things in the web app?
- Where will the CONTAINER look for things in the web app?
- How does the CLIENT request things in the web app?

- Where do you put
	- static resources?
	- JSP pages?
	- Servlet class files?
	- JavaBean class files?
	- Listener class files?
	- Tag Files?
	- Tag handler classes?
	- TLDs?
	- JAR files?
	- The web.xml DD?
	- …?

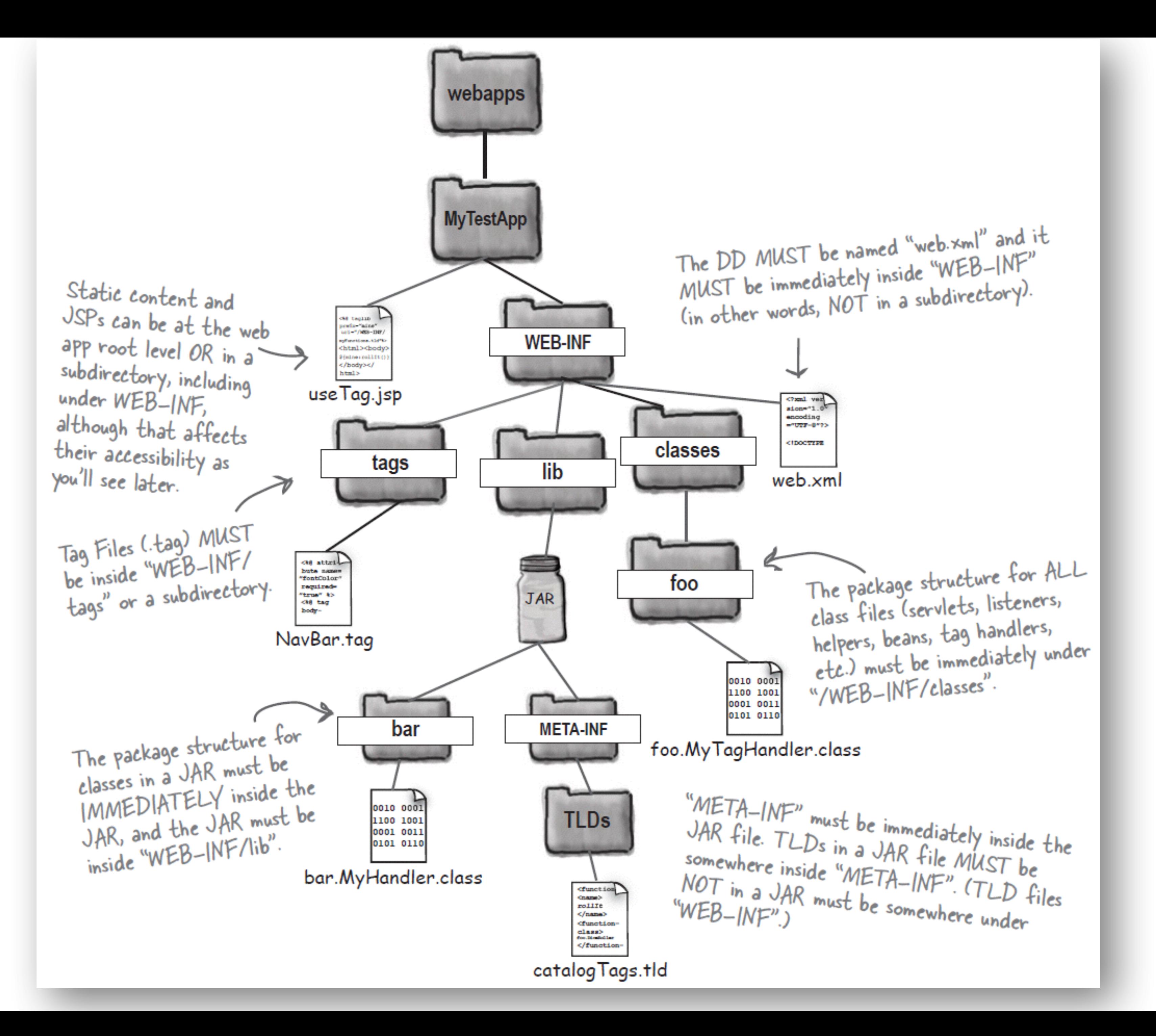

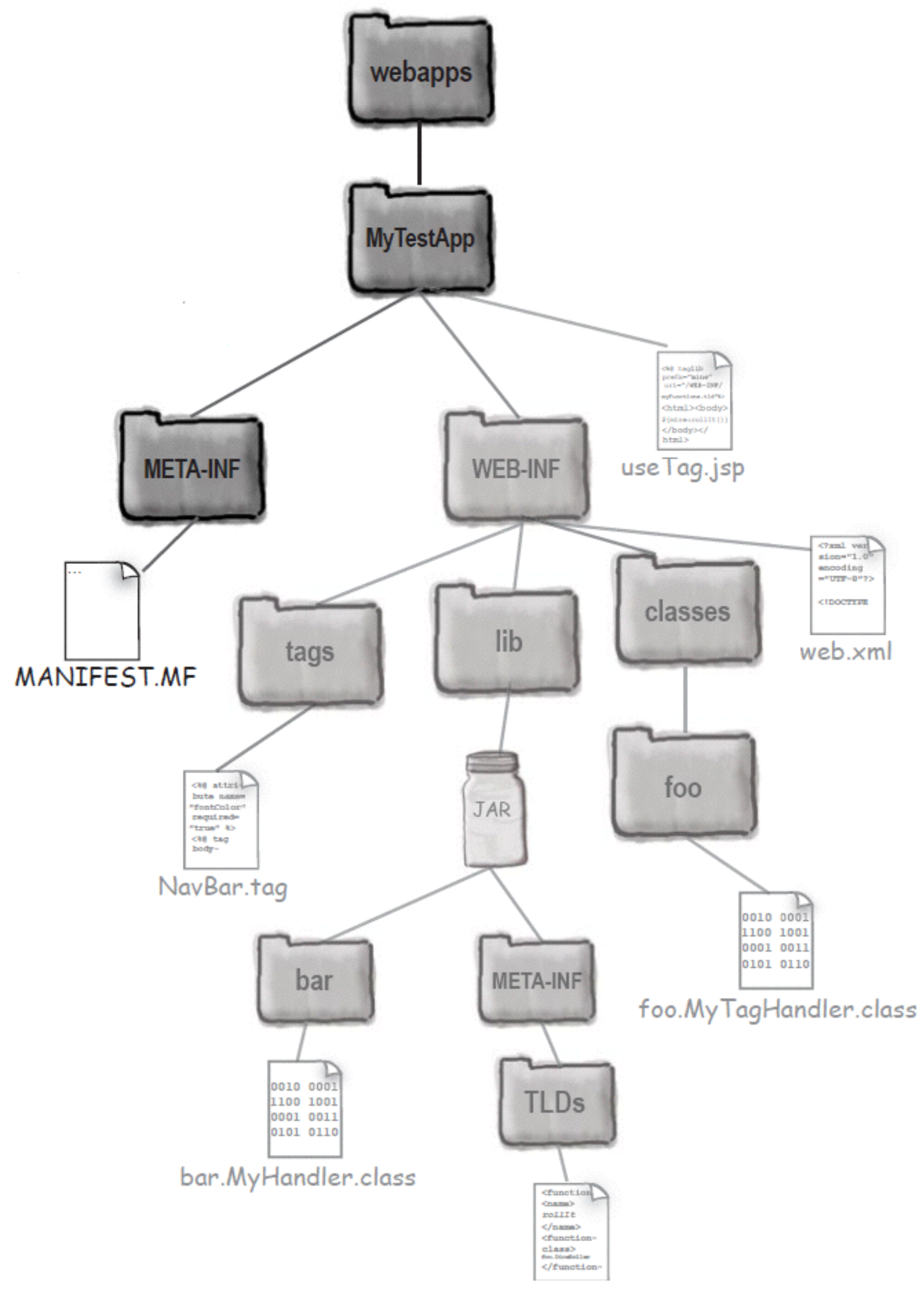

## Deploy via a WAR

### **Valid request**

http://www.wickedlysmart.com/MyTestApp/register/signUp.jsp

### Invalid request (produces "404 Not Found" error)

http://www.wickedlysmart.com/MyTestApp/WEB-INF/process.jsp

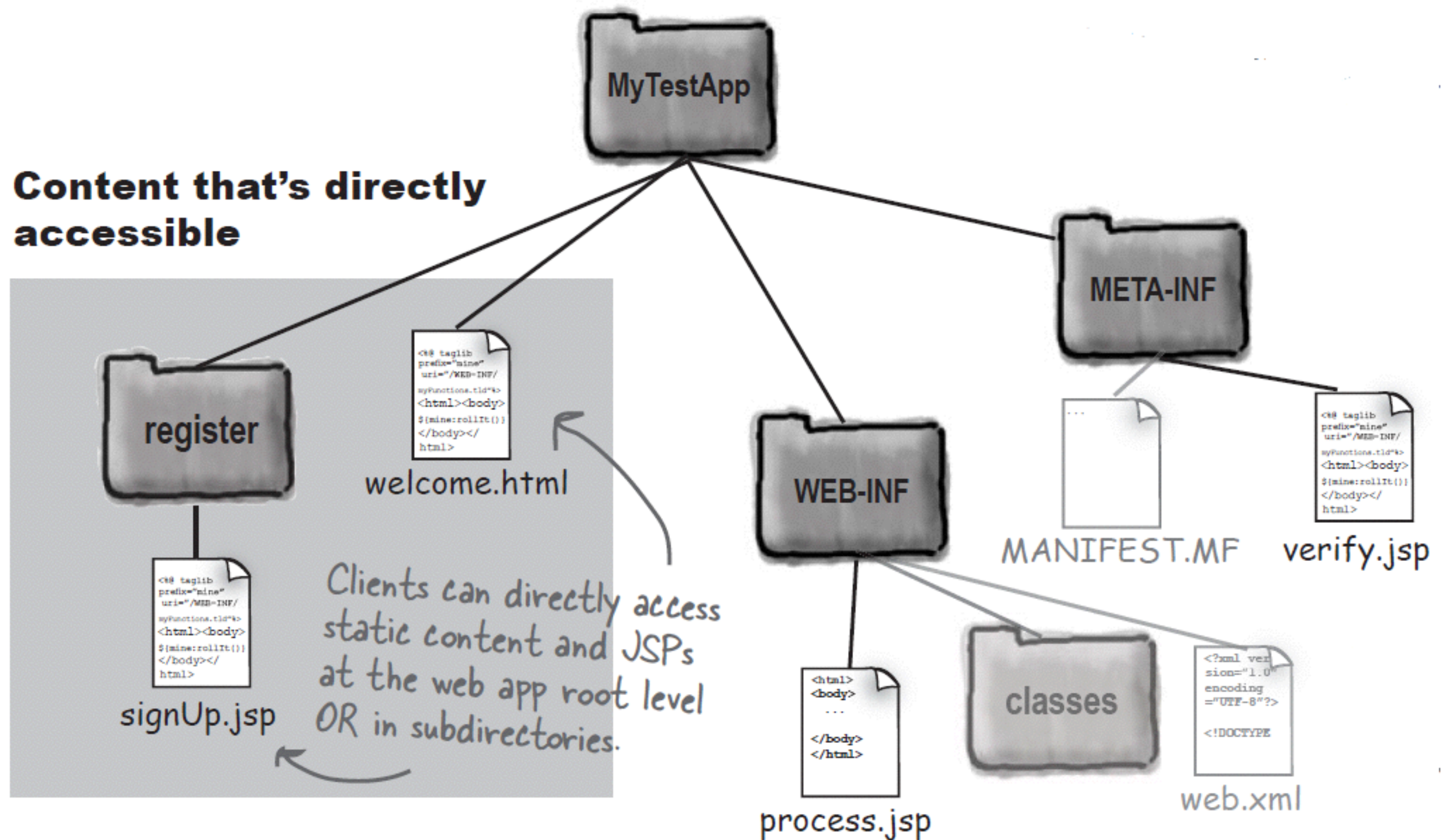

## Protecting via deployment

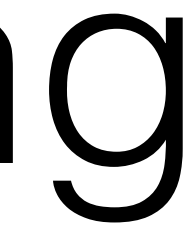

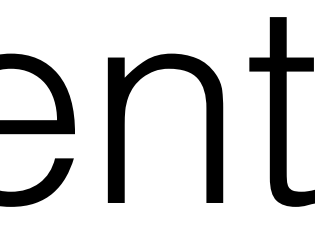

### Accessing below WEB-INF & META-INF

<web-app xmlns="http://java.sun.com/xml/ns/j2ee" xmlns:xsi="http://www.w3.org/2001/XMLSchema-instance" xsi:schemaLocation="http://java.sun.com/xml/ns/j2ee/web-app 2 4.xsd"  $version="2.4"$ 

### <servlet>

 $\langle \text{server} \rangle$  =  $\langle \text{server} \rangle$  =  $\langle \text{server} \rangle$ 

<servlet-class>com.example.BeerSelect</servlet-class>

 $\langle$ /servlet>

### <servlet-mapping>

 $\langle \text{server} \rangle$  =  $\langle \text{server} \rangle$  =  $\langle \text{server} \rangle$ 

<url-pattern>/Beer/SelectBeer.do</url-pattern>

</servlet-mapping>

 $\langle$ /web-app>

and the control of the control of the control of the control of the control of the control of  $\label{eq:2.1} \mathcal{L}(\mathcal{L}(\mathcal{L})) = \mathcal{L}(\mathcal{L}(\mathcal{L})) = \mathcal{L}(\mathcal{L}(\mathcal{L})) = \mathcal{L}(\mathcal{L}(\mathcal{L})) = \mathcal{L}(\mathcal{L}(\mathcal{L}))$ 

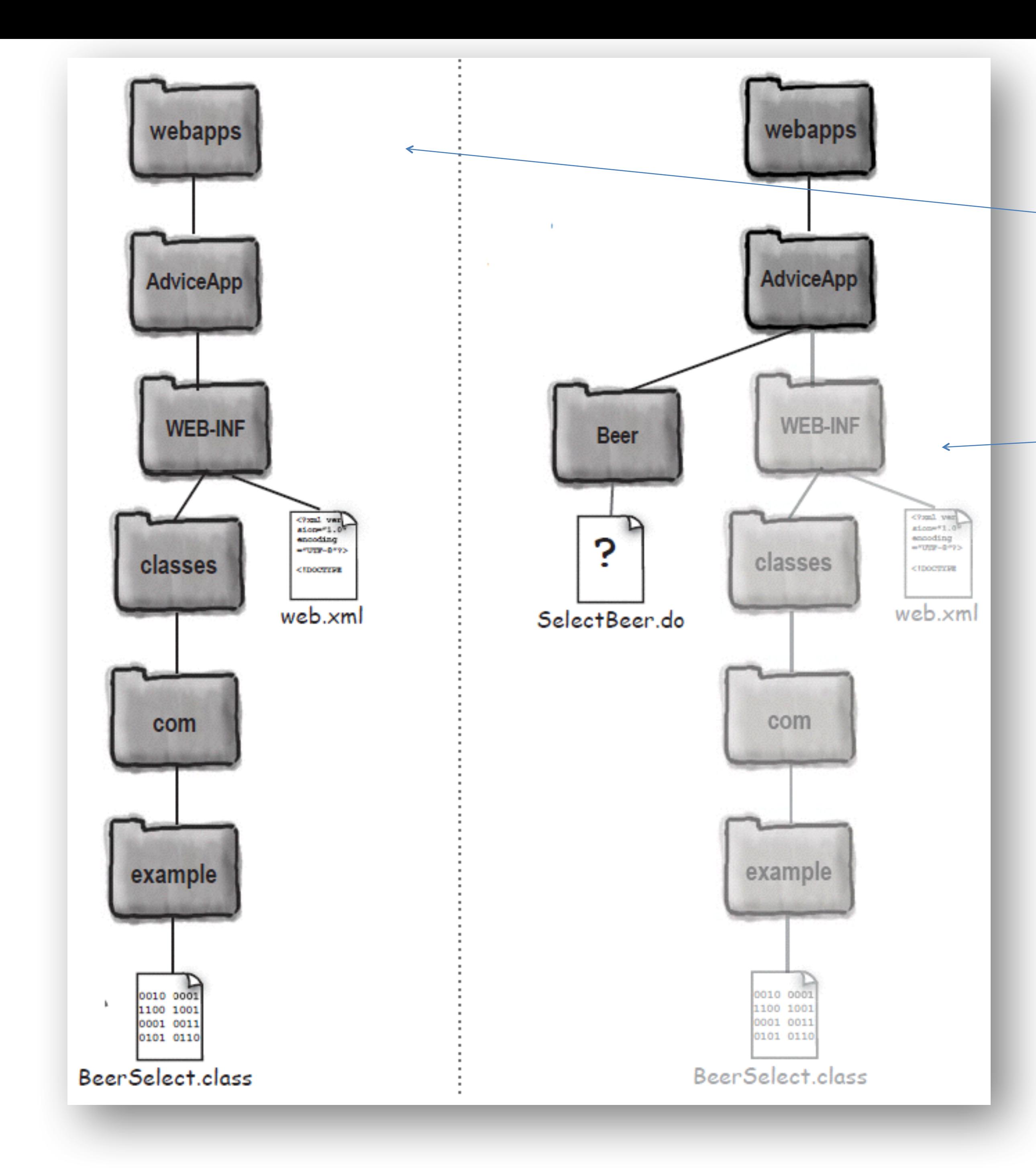

## Actual and virtual directory structure

### Welcome files in the DD

 $\langle \text{web-app} \dots \rangle$ 

 $$we1$ come-file-list>$ 

<welcome-file>index.html</welcome-file>

<welcome-file>default.jsp</welcome-file>

</welcome-file-list>

 $\langle$ /web-app>

http://localhost:8080/MyTestApp/ http://localhost:8080/MyTestApp/registration/ http://localhost:8080/MyTestApp/search/ http://localhost:8080/MyTestApp/registration/newMember/

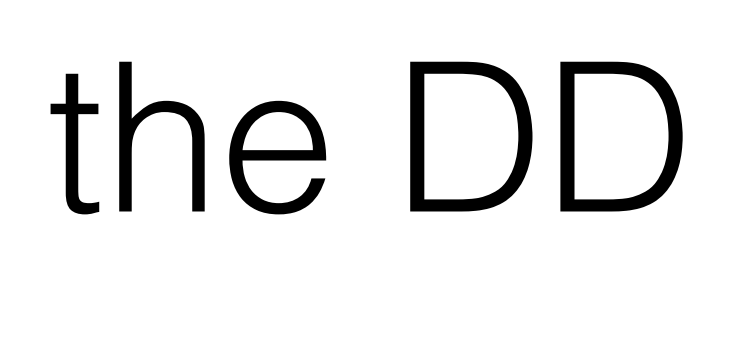

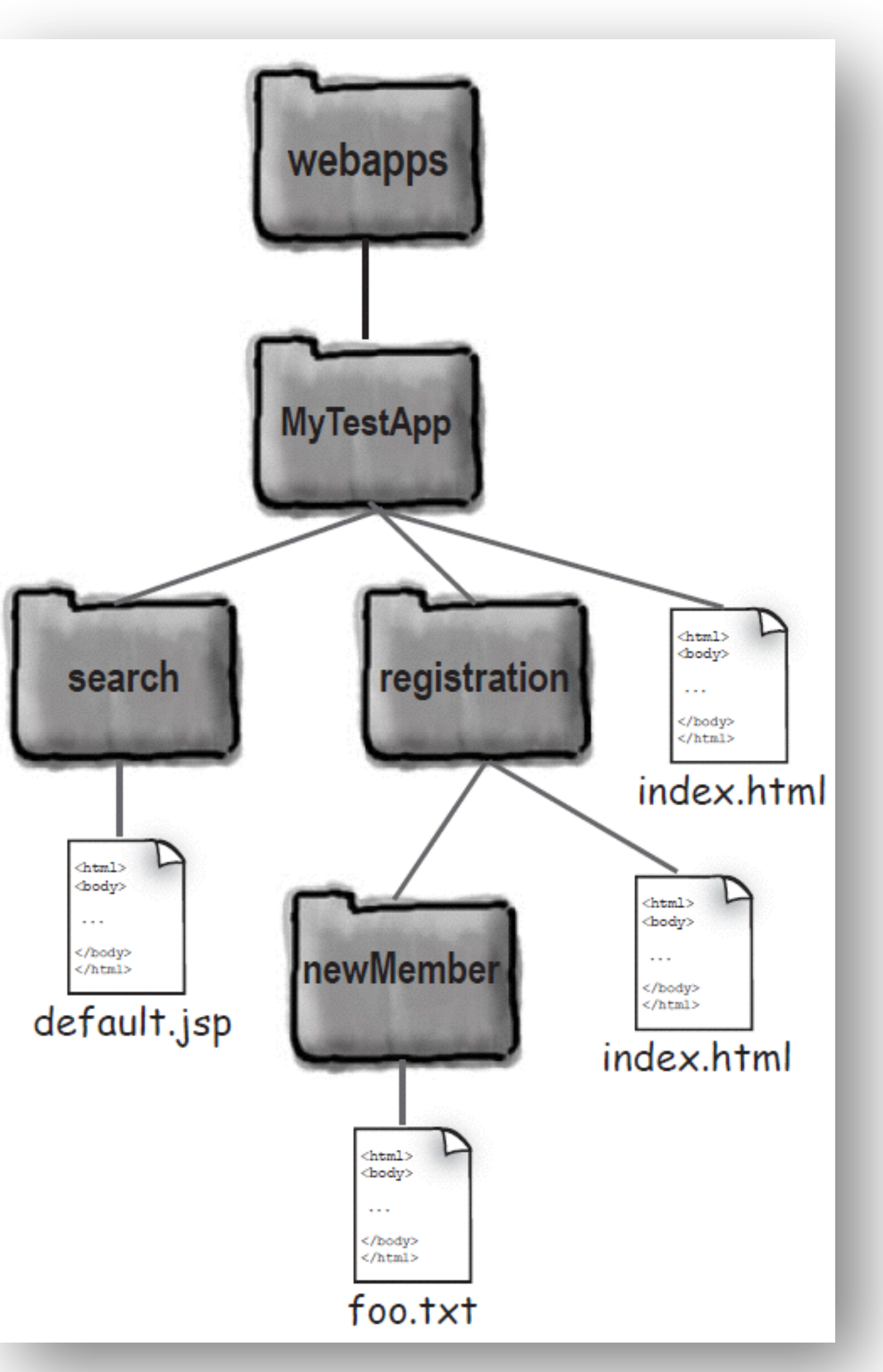

# Error pages in the DD

<error-page> <exception-type>java.lang.Throwable</exception-type> <location>/errorPage.jsp</location>  $\langle$ /error-page>

<error-page> <exception-type>java.lang.ArithmeticException</exception-type> <location>/arithmeticError.jsp</location>  $\langle$ /error-page>

> <error-page> <error-code>404</error-code> <location>/notFoundError.jsp</location> </error-page>

## Servlet initialization in the DD

<servlet> <servlet-name>KathyOne</servlet-name> <servlet-class>foo.DeployTestOne</servlet-class> <load-on-startup>1</load-on-startup> </servlet>

### EJB-related DD tags

### <ejb-local-ref>

<ejb-ref-name>ejb/Customer</ejb-ref-name>

<ejb-ref-type>Entity</ejb-ref-type>

<local-home>com.wickedlysmart.CustomerHome</local-home>

<local>com.wickedlysmart.Customer</local>

</ejb-local-ref>

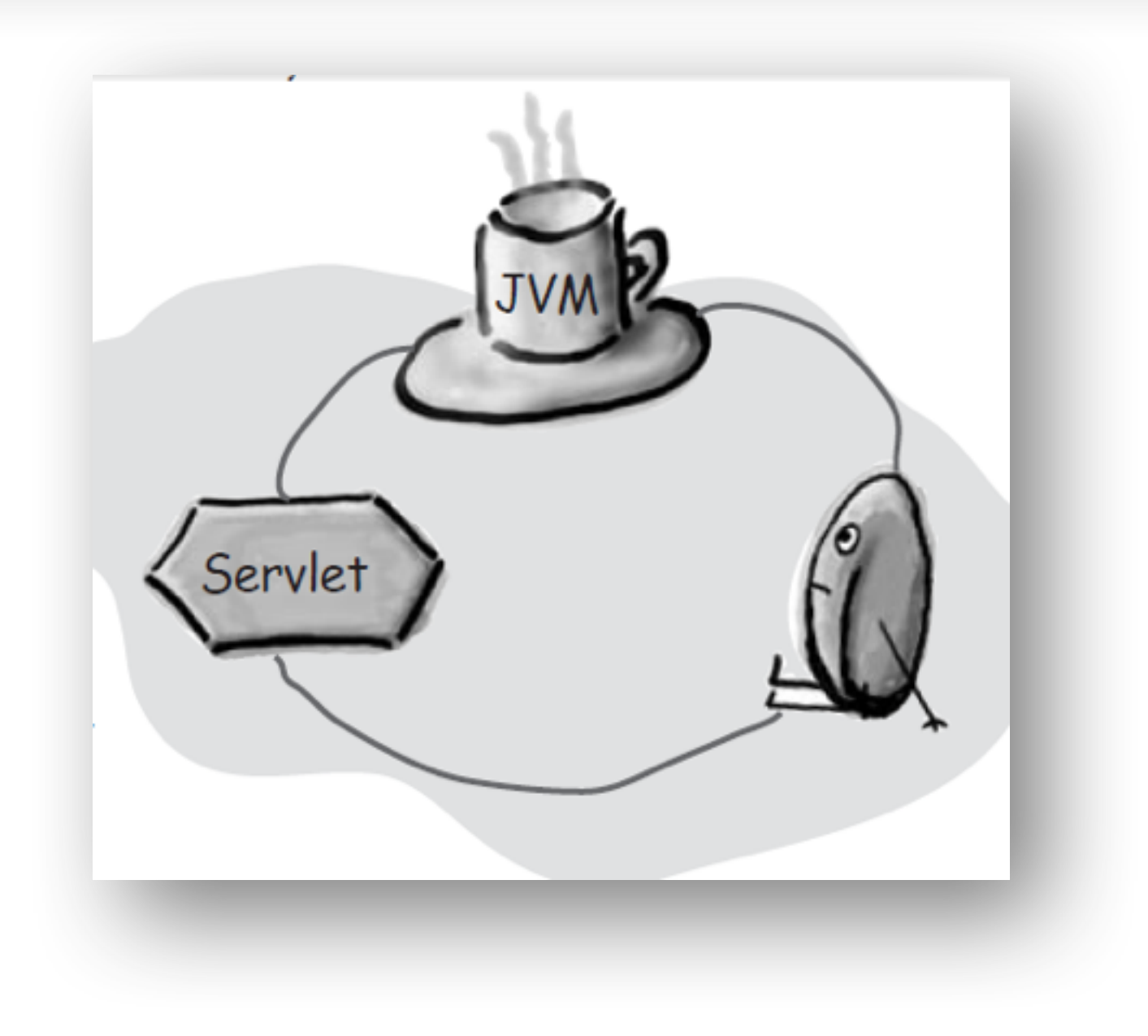

<ejb-ref>

<ejb-ref-name>ejb/LocalCustomer</ejb-ref-name> <ejb-ref-type>Entity</ejb-ref-type> <home>com.wickedlysmart.CustomerHome</home> <remote>com.wickedlysmart.Customer</remote> </ejb-ref>

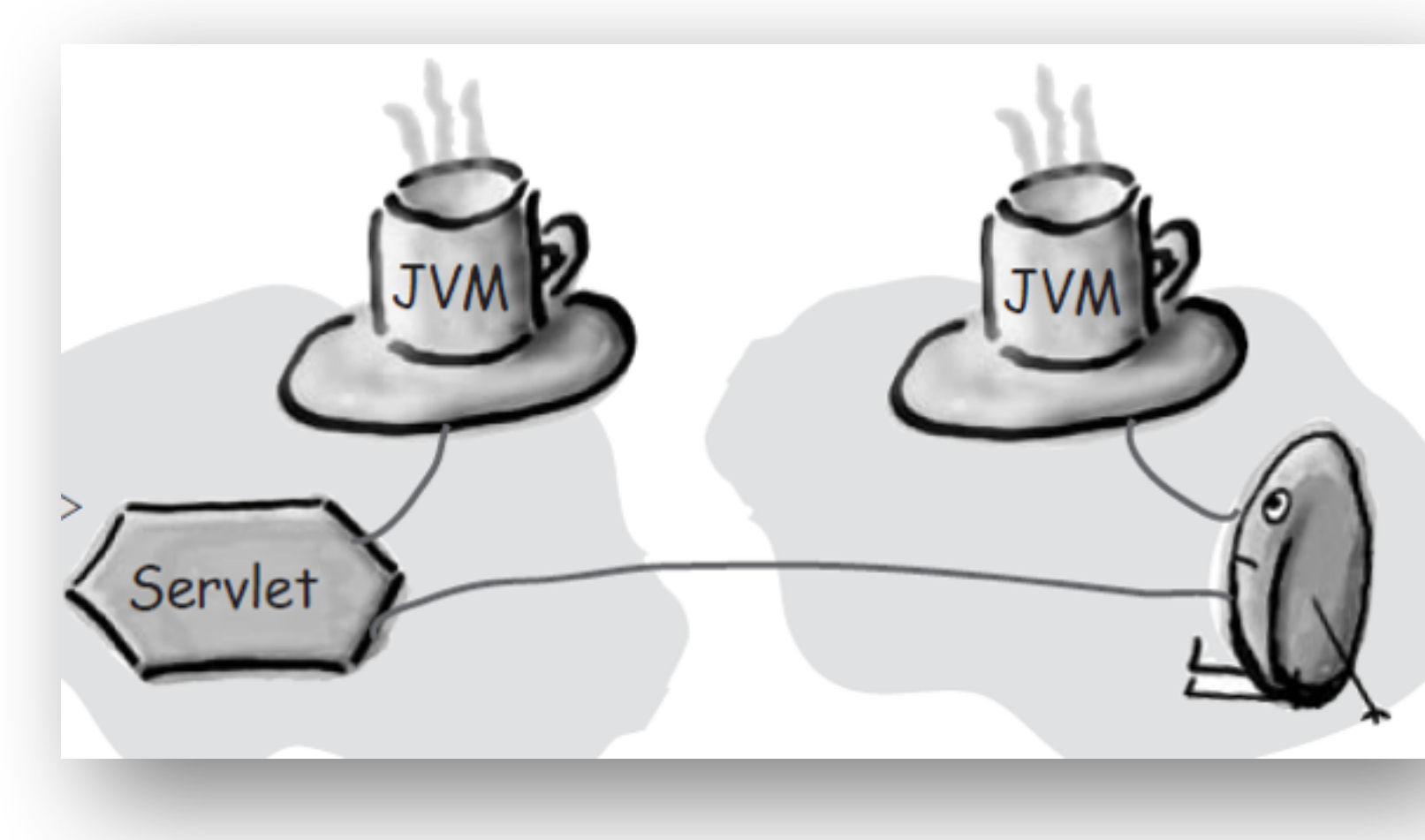

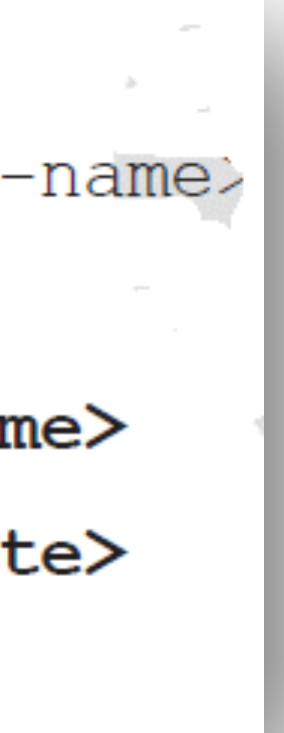

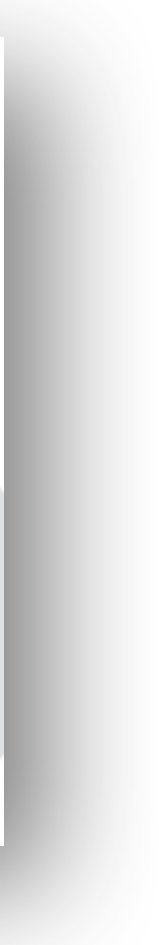

# < mime-mapping> DD tag

 $<sub>mine-mapping</sub>$ </sub>

<extension>mpg</extension>

<mime-type>video/mpeq</mime-type>

 $\frac{2}{\text{min}}$ -mapping>